به نام خداوند بخشندهي مهربان

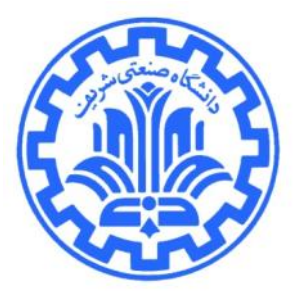

 **<sup>1</sup> تمرين برنامهنويسي اول شبكههاي كامپيوتري** 

**مدرس: مهدي خرازي پاييز 1389**

در اين تمرين شما ضمن **آشنايي با سيستم پرتو** برنامهاي خواهيد نوشت كه **پهناي باند مورد استفاده يك گره را محدود سازد**.

## **مقدمه**

در بسياري از شرايط لازم است كه نرخ ارسال و دريافت اطلاعات براي يك كاربر يا برنامه محدود شود. براي مثال شركت سرويس دهنده اينترنتي<sup>۲</sup> را در نظر بگيريد كه بايد بر اساس نوع قرادادي كه با كاربر دارد، پهناي باند استفاده شده توسط او را كنترل كند. همچنين در شبكههاي بزرگ كه چندين كاربر پهناي باند محدودي را با يكديگر به اشتراك ميگذارند لازم است ميزان استفاده كاربران را طوري محدود كنيم كه يك كاربر با اشغال كردن همه پهناي باند، مانع از استفاده ديگران نشود (براي مثال دانشكده خودمان) يا اينكه سروري را در نظر بگيريد كه براي جلوگيري از ازدحام<sup>۳</sup> در شبكه يا از كار افتادن سرور، نرخ ارسال و دريافت خود را كاهش ميدهد.

در اين تمرين لازم است كه شما برنامهاي بنويسيد كه با زير نظر گرفتن نرخ ارسال و دريافت اطلاعات توسط يك گره مقدار پهناي باند استفاده شده را كنترل كند. روشهاي متفاوتي را ميتوان براي محدود سازي پهناي باند به كار برد. برنامه شما كافي است كه

1

با تشكر از شايان پويا، بهنام مؤمني، حسن اسلامي، امير شيخها، علي فتاحالمنان، فرزانه مقدم <sup>و</sup> اشكان نيكروش <sup>1</sup>

ميزان اطلاعات منتقل شده را (با توجه به سايز بستهها و زمان سپري شده) محاسبه كند و در صورت رسيدن بستهاي اگر اين . 4 ميزان از مقدار مجاز بيشتر ميشد بسته را به طور كامل ناديده بگيرد

## **محيط**

جهت آشنايي با سيستم پرتو<sup>۵</sup> لازم است كه برنامه خود را بر روی «چارچوب كاربر» اين سيستم پياده كنيد. پرتو اين امكان را به شما ميدهد كه تعدادي گره مجازي در شبكه داشته باشيد وآنها را مطابق ميل خود برنامهريزي كنيد. براي آشنايي بيشتر توصيه ميشود كه به مستند «راهنماي چارچوب كاربر» مراجعه فرماييد.

## **توپولوژي**

توپولوژي كه در اين تمرين در اختيار شما قرار ميگيرد همانند شكل زير است. شما بايد تنها برنامه مربوط به throttler را، كه وظيفه محدود كردن پهناي باند را دارد، بنويسيد. همانطور كه در شكل ميبينيد throttler از طريق interface شماره صفر خود به Generator Request و از طريق interface شماره يك خود به Responder متصل است. Request Generator طوري برنامهريزي شدهاست كه به طور پيوسته درخواستهاي TCP يا UDP ارسال ميكند و Responder هم به ازاي هردرخواستي كه دريافت كند، پاسخي را ارسال مينمايد.

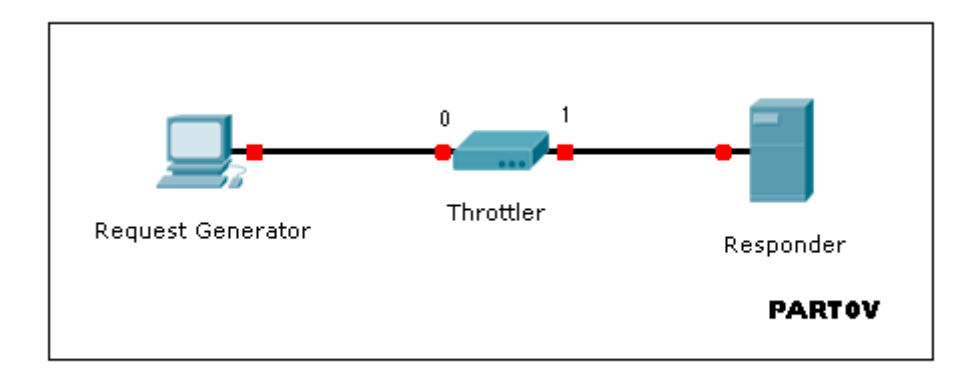

شكل-1 توپولوژي

<sup>5</sup> Portable And Reliable Tool fOr Virtualization(PARTOV)

٢

## **انتظارات**

- .1 عمل محدودسازي پهناي باند براي هر flow به صورت جداگانه انجام ميشود. پس throttler را بايد طوري بنويسيد كه به محض دريافت يك بسته روي يك interface خود بتواند flow مربوط به آن بسته را مشخص كند. هر flow از طريق 4 مشخصه آدرس IP فرستنده، آدرس IP گيرنده، شماره port فرستنده و شماره port گيرنده از ساير flowها متمايز مي- شود. بنابراين شما بايد بتوانيد اين اطلاعات را از بسته دريافتي استخراج كنيد. آدرس هاي IP را از روي سرآيند IP و شماره port ها را از روی سرآيند TCP يا UDP متوجه میشويد<sup>۶</sup>. برای آشنايی با فرمت اين سرآيندها میتوانيد به لينکهای زير مراجعه كنيد :
	- http://en.wikipedia.org/wiki/IPv4
	- http://en.wikipedia.org/wiki/Transmission Control Protocol
	- http://en.wikipedia.org/wiki/User\_Datagram\_Protocol
- .2 پس از تشخيص flow بايد در رابطه با ناديده گرفتن يا forward كردن بسته تصميمگيري كنيد. پس مشخص است كه شما بايد اطلاعات مربوط به هر flow را نگه داريد تا بر اساس ميزان پهناي باند استفاده شده تا قبل از رسيدن بسته و سايز بسته تصميمگيري كنيد.
- .3 برنامه شما لازم است كه پس از تصميمگيري درباره هر بسته اطلاعات مربوط به آن flow را چاپ كند. اين اطلاعات به صورت زير بايد در خروجي استاندارد چاپ شوند:

<src‐ip,dest‐ip,src‐port,dest‐port> : calculated\_bandwidth(in kbps)

براي مثال چاپ شدن رشته 4 : <192.168.0.1,192.168.0.2,1234,5678> به اين معني است كه throttler بستهاي با مشخصات زير دريافت كرده است:

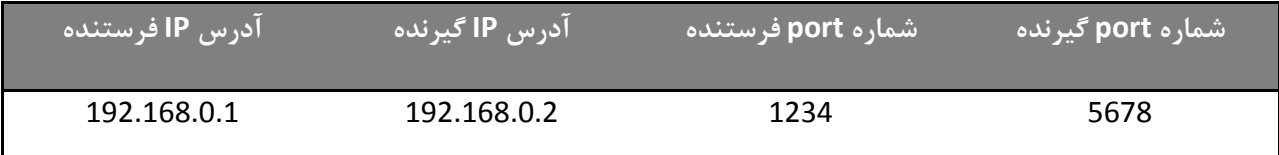

و در يك ثانيه اخير 4 كيلوبيت اطلاعات با اين مشخصات (مربوط به اين flow (انتقال داده شده است. توجه كنيد كه اگر تصميم throttler مبني بر forward كردن بسته بود، بايد سايز خود اين بسته را نيز هنگام محاسبه نرخ مربوط به اين flow در نظر بگيريد.

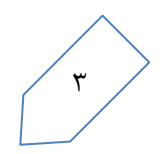

نيازي به بررسي بسته هايي كه از پروتكلهايي به غير از UDP <sup>و</sup> TCP پيروي مي كنند نيست. <sup>6</sup>

.4 اگر throttler پس از بررسي خود تصميم گرفت كه بسته را forward كند، بايد آدرس MAC متناسب با مقصد(Responder یا Responder) ,ا به جای مقدار كنونی آن (آدرس MACخود throttler) قرار دهد.

با استفاده از تابع ()getCustomInformation ميتوانيد به رشته information custom دسترسي پيدا كنيد. قالب اين رشته به صورت زير خواهد بود:

- -1 در خط اول آدرس MAC مربوط به Responder آمده است.
- -2 در خط دوم آدرس MAC مربوط به Generator Request آمده است.
- 7 -3 در خط سوم مقدار محدوديتي كه بايد براي بسته هاي ارسالي از طرف Generator Request اعمال كنيد بر حسب kbps داده شده است.
- بر حسب kbps <sup>8</sup> -4 در خط چهارم مقدار محدوديتي كه بايد براي بسته هاي ارسالي از طرفResponder اعمال كنيد داده شده است.
- .5 توجه كنيد كه شما نمي توانيد هيچ فرض خاصي در رابطه با نحوه رفتار Generator Request و Responder و همچنين بستههاي ارسال شده توسط اين دو داشته باشيد.
- .6 براي تست برنامه خود ابتدا Responder، سپسthrottler و پس از آن Generator Request را اجرا كنيد. كد باينري Request Generator وRequest Generator به شما داده شده است. براي تست برنامهاي كه نوشتهايد مي توانيد اين دو گره را با آرگومان ورودي مناسب اجرا كنيد. اين آرگومان ورودي نحوه رفتار اين دو گره را مشخص مي كند.

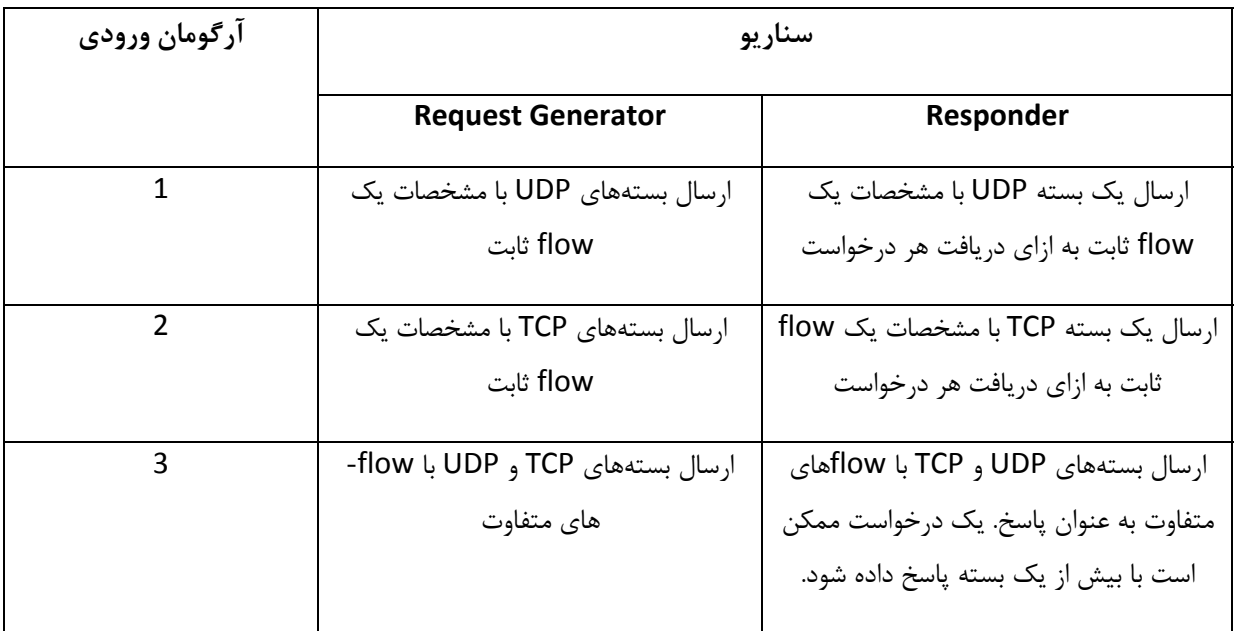

 $^7$  Upload Rate  $^8$  Download Rate  $^8$  Download Rate  $^8$  Download Rate  $^8$ 

**نكات** 

- در صورتيكه هر مشكل يا پرسشي داشتيد كه فكر ميكنيد پاسخ آن براي همه مفيد خواهد بود، لطفاً آن را به گروه پستي درس ارسال كنيد.
	- از فرستادن جواب تمرين به گروه پستي جداً خودداري كنيد.
- فرستادن كل يا قسمتي از برنامهتان براي افراد ديگر، يا استفاده از كل يا قسمتي از برنامة فردي ديگر به نام خود، تقلب محسوب ميشود.
- 9 پس از اتمام كارتان لازم است كه پوشه user را به همراه makefile فشرده كرده و بر روي سيستم خودكار داوري upload كنيد. همچنين در صورت نياز makefile را طوري تغيير دهيد كه با اجراي دستور make در پوشه اصلي فايل throttler.out توليد شوند.

**موفق باشيد**